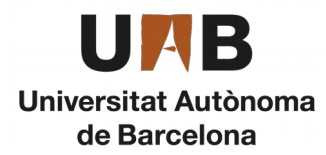

#### **Heterogeneous Models**

**AnyLogic**

**Author: Alejandro RodrIguez Grau Tutor: Prof. Dr. Angel A. Juan**

- **Introduction to AnyLogic**
- **Basic models**
- **Heterogeneous model**
- **Advanced model**

#### **Heterogeneous Models**

#### • **Exercise 1**

- **A Realistic Check-in Point** 
	- Basic Main Layout
	- **Linput Values** 
		- Source & SelectOutput (Individual Object)
		- Speed of Entities
		- **O** Delays
		- Resource Pool (Worker Object)
	- Adding Result variables
		- Count Entities
		- Mean Time in Curbside
		- Mean Time in Checkpoint
		- **O**Simulation

# **1. A realistic check in point**

- Process overview: A realistic check-in model allows a choice of three different routes: (a) passengers who need to check bags and get tickets can either check in at the curbside station (10%), or (b) check in at the main station inside the airport (70%); and (c) those who have checked in online (20%) can proceed directly to the security check point.
- Assumptions: (a) Processing times at curbside check-in (only one airline staff) follow a Triangular(1,2,5) minutes; (b) processing times at main station (two airline staff) follow a Uniform(3,10) minutes; and (c) arrival rate is dynamic throughout the day (data table).

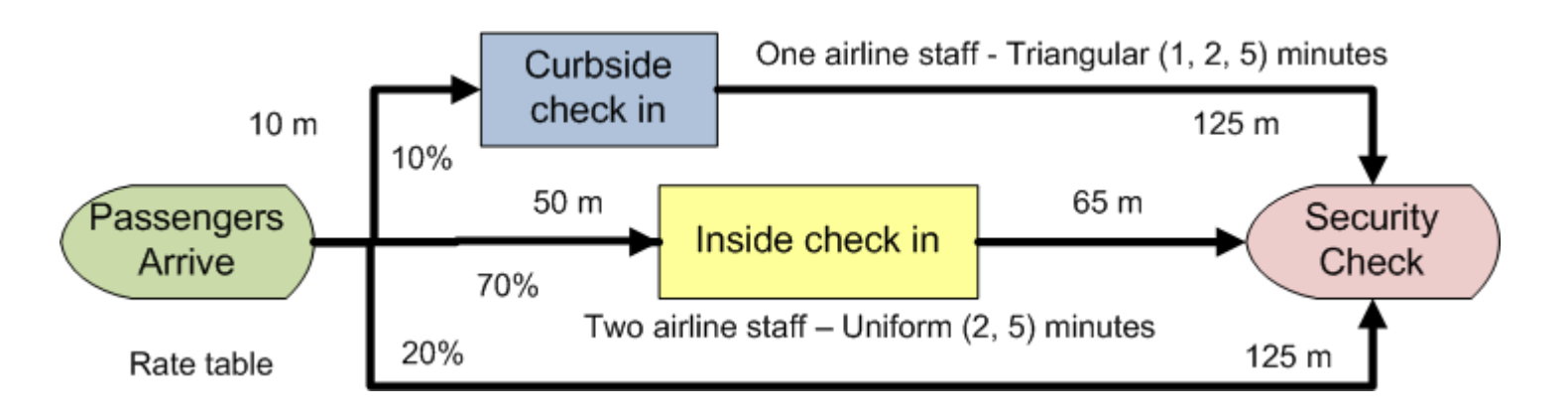

## **Basic Main Layout**

This example has an important feature, there are different paths for the entity to go, and each one has a percentage that tells us how often passengers use each path. To solve this we will use a *Select Output* twice (there is a *Select Output*  with 5 ways to go, but for only 3, we must use two times the individual one)**.**

Dividing the sinks will allow us to see how many entities have gone through each path in the simulation, but we can use just one sink if preferred.

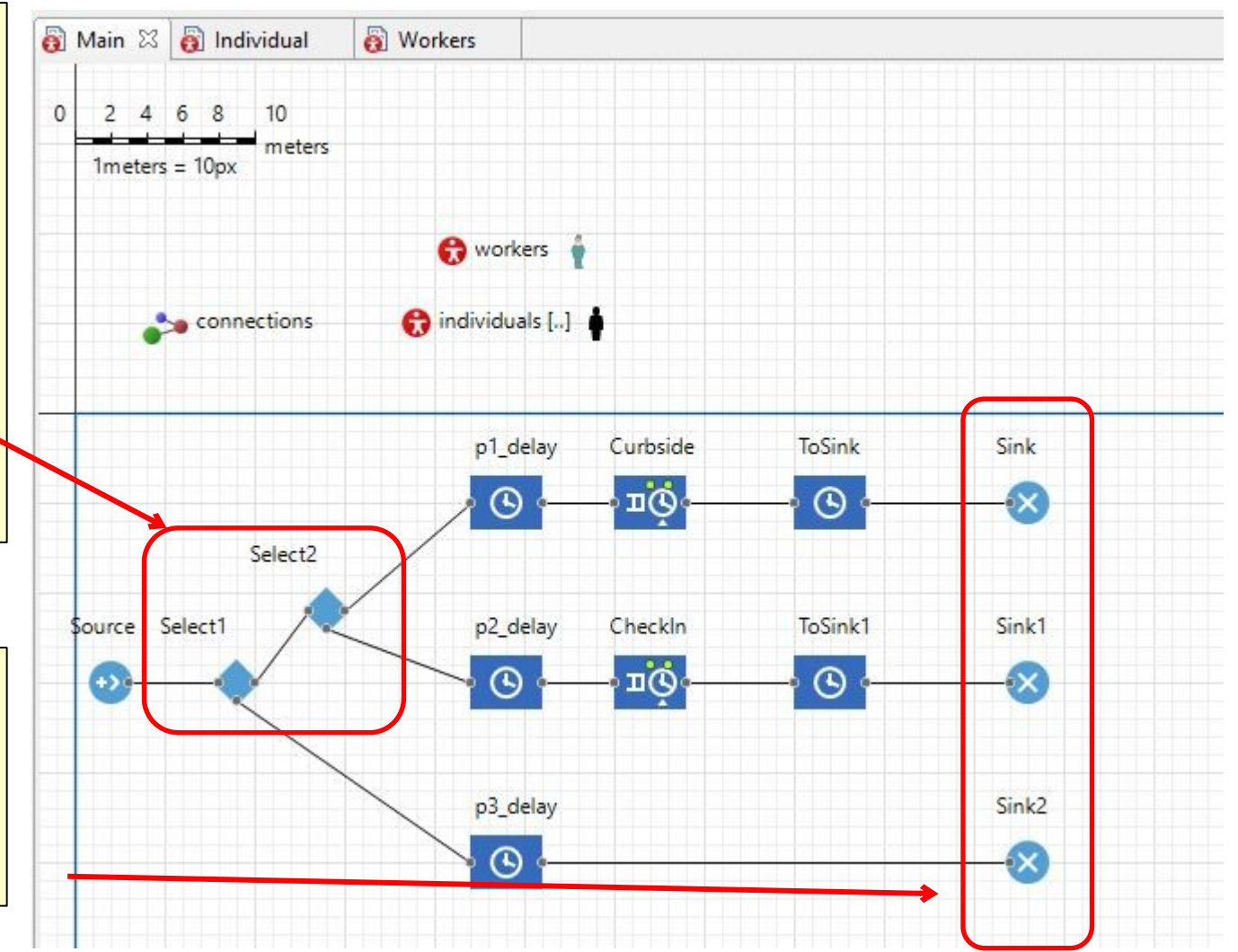

### **Input values (Source & SelectOutput)**

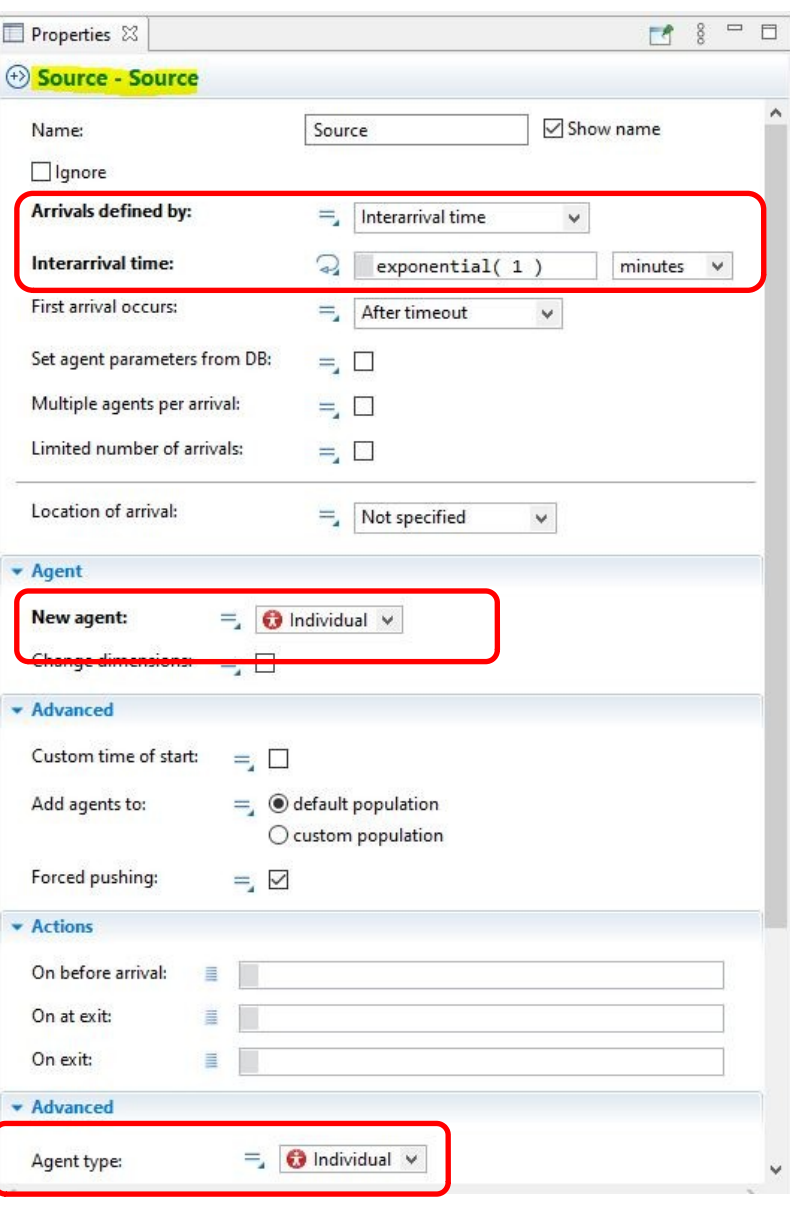

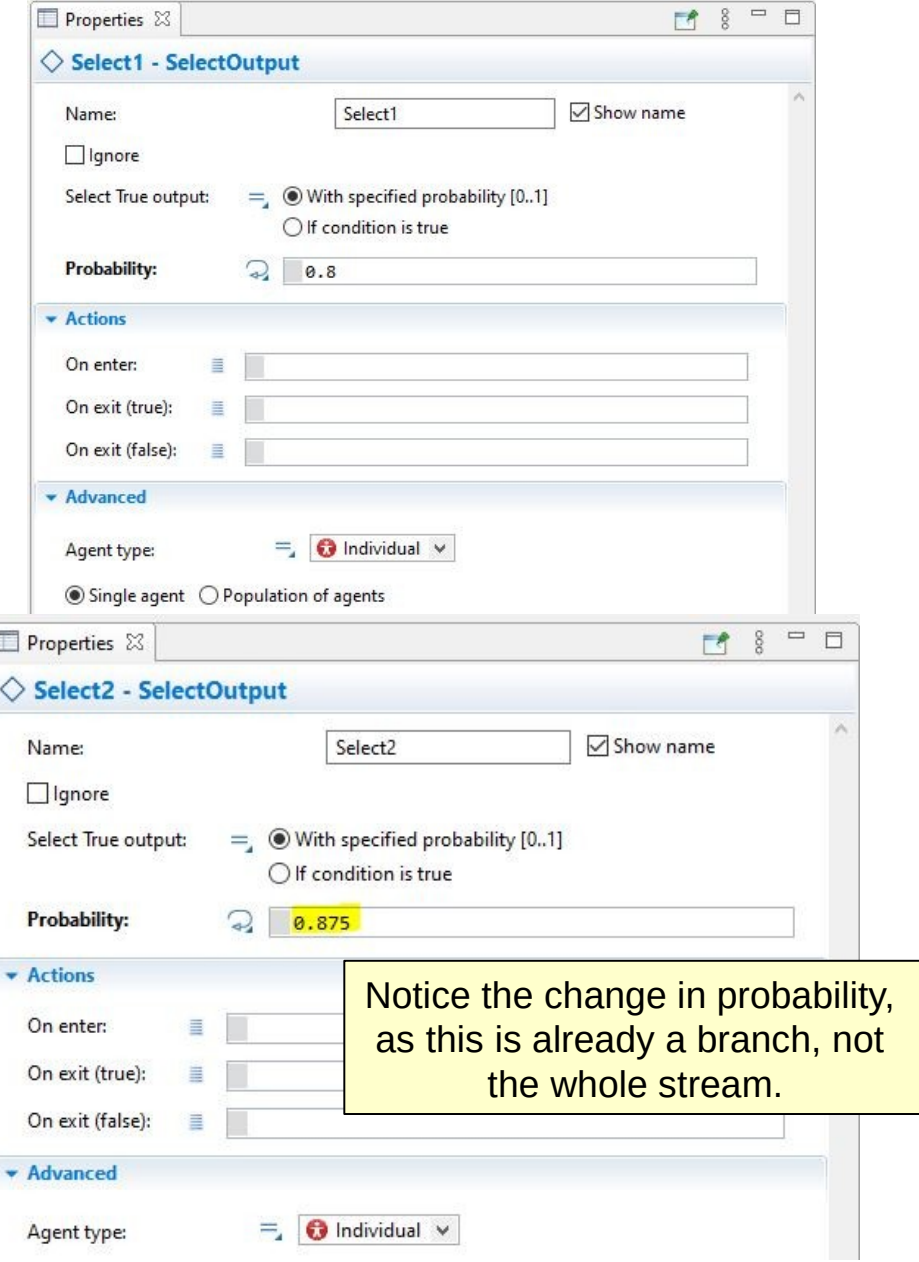

#### **Input Values (Speed for paths)**

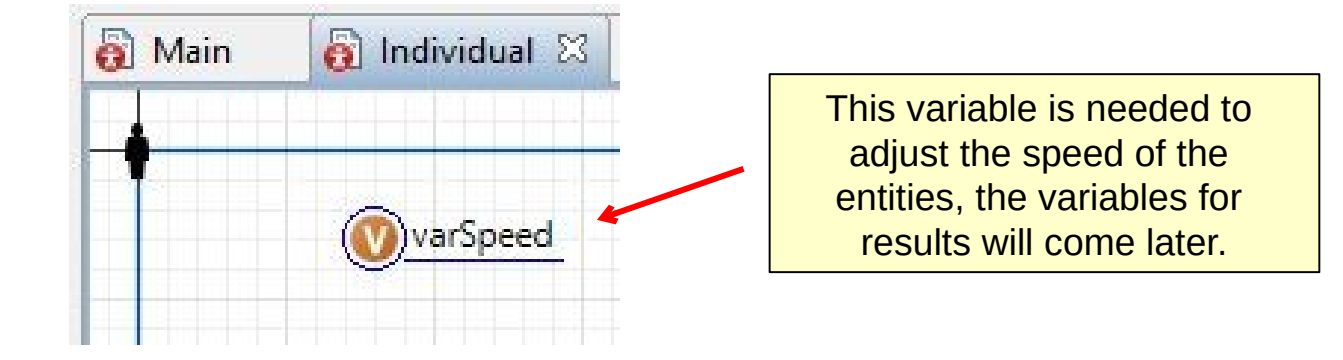

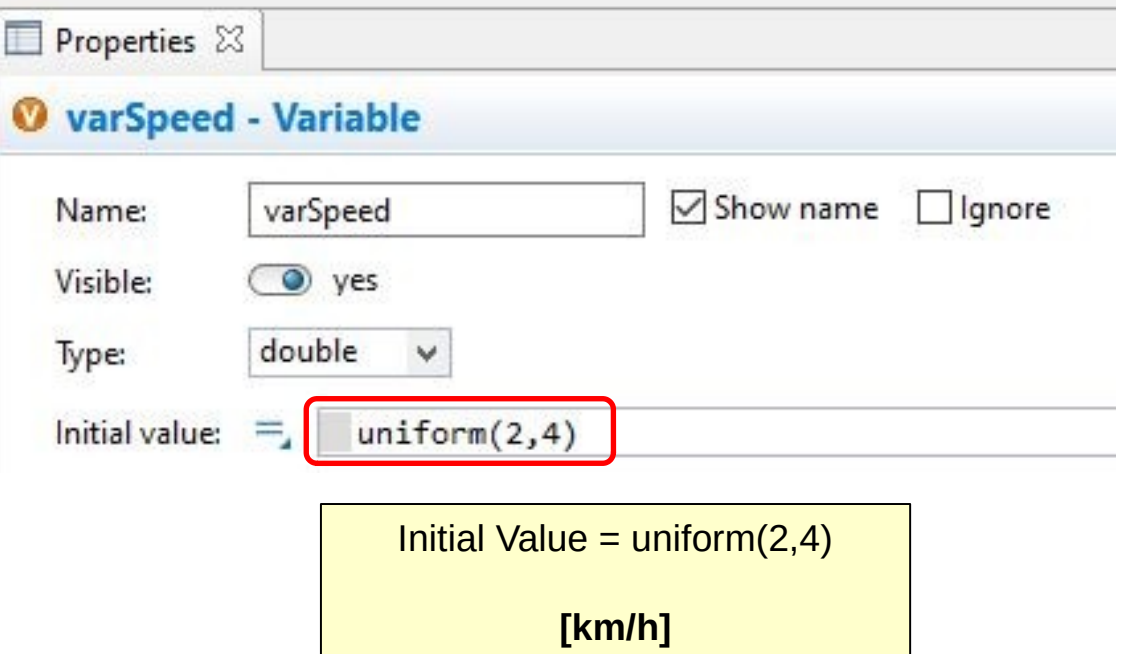

## **Input Values (Delays 1/2)**

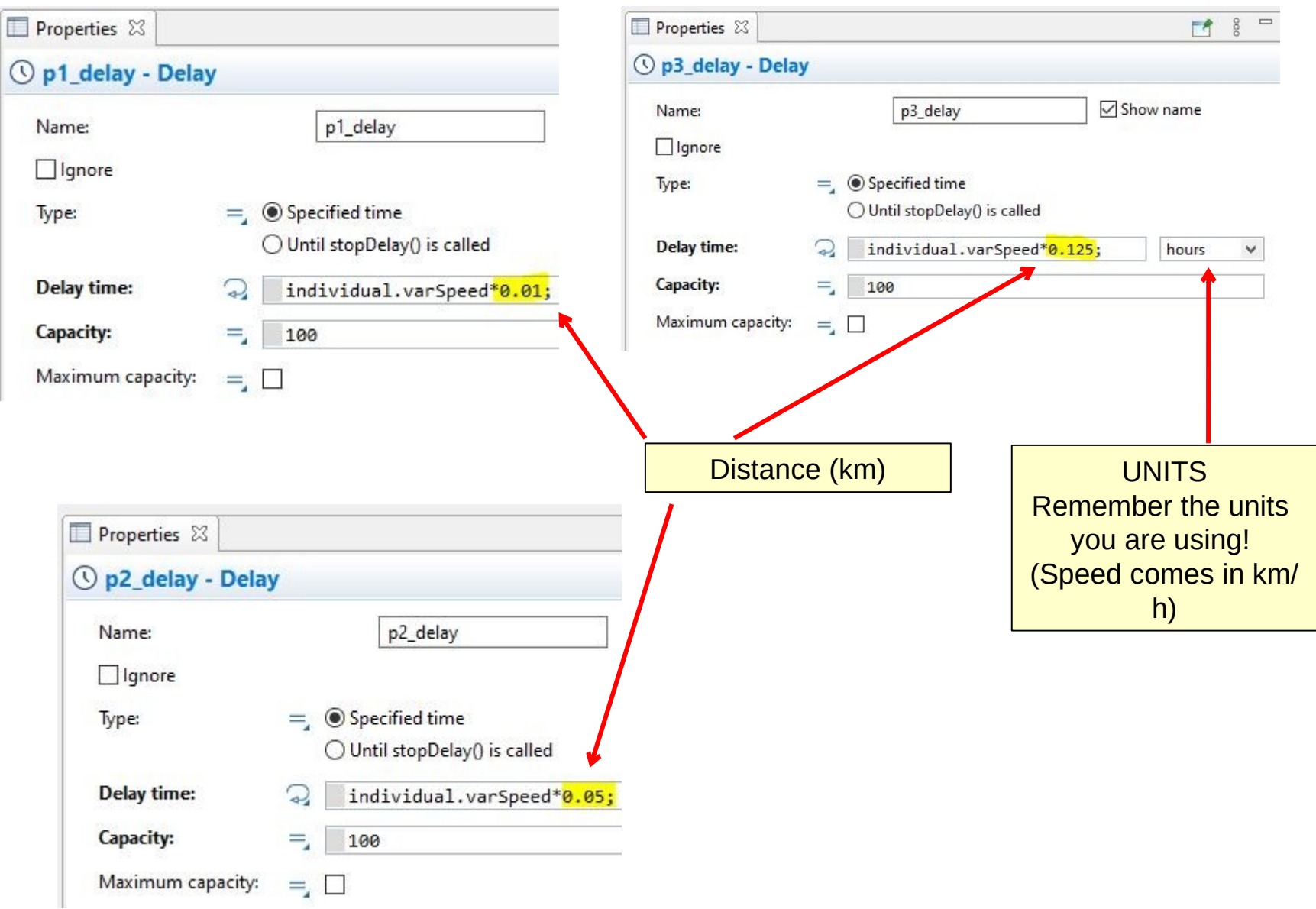

#### **Input Values (Delays 2/2)**

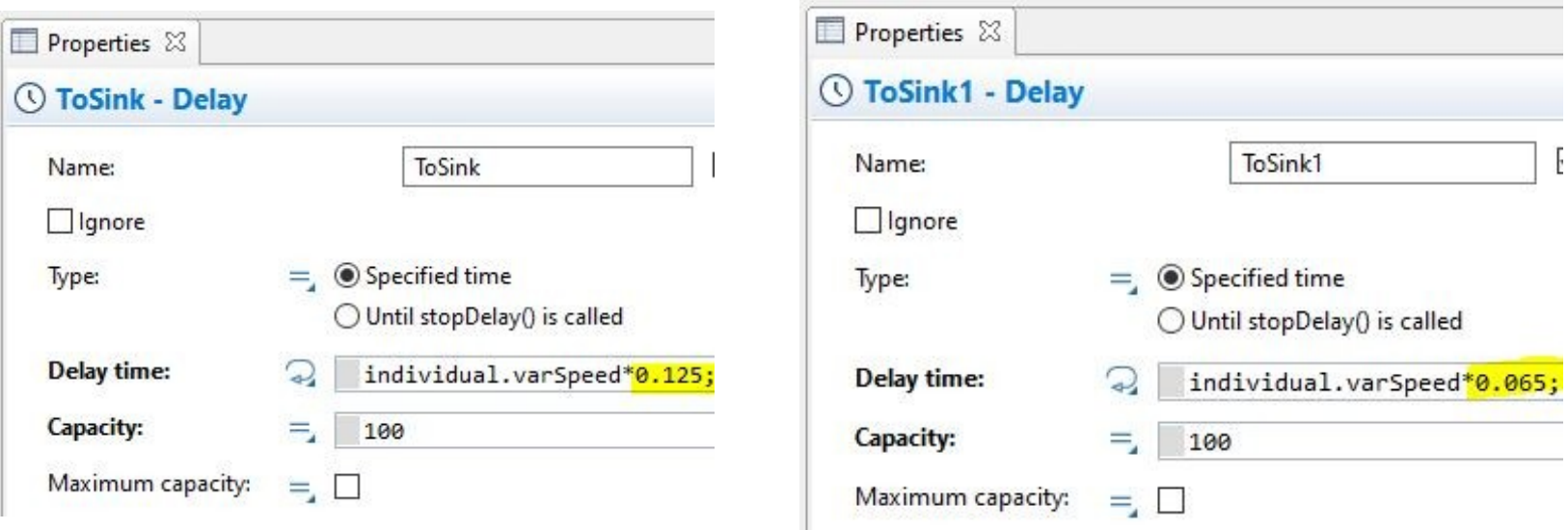

### **First Simulation**

4 HeterogeneousModel1 : Simulation - AnyLogic Personal Learning Edition

#### $\Box$  $\times$

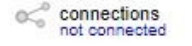

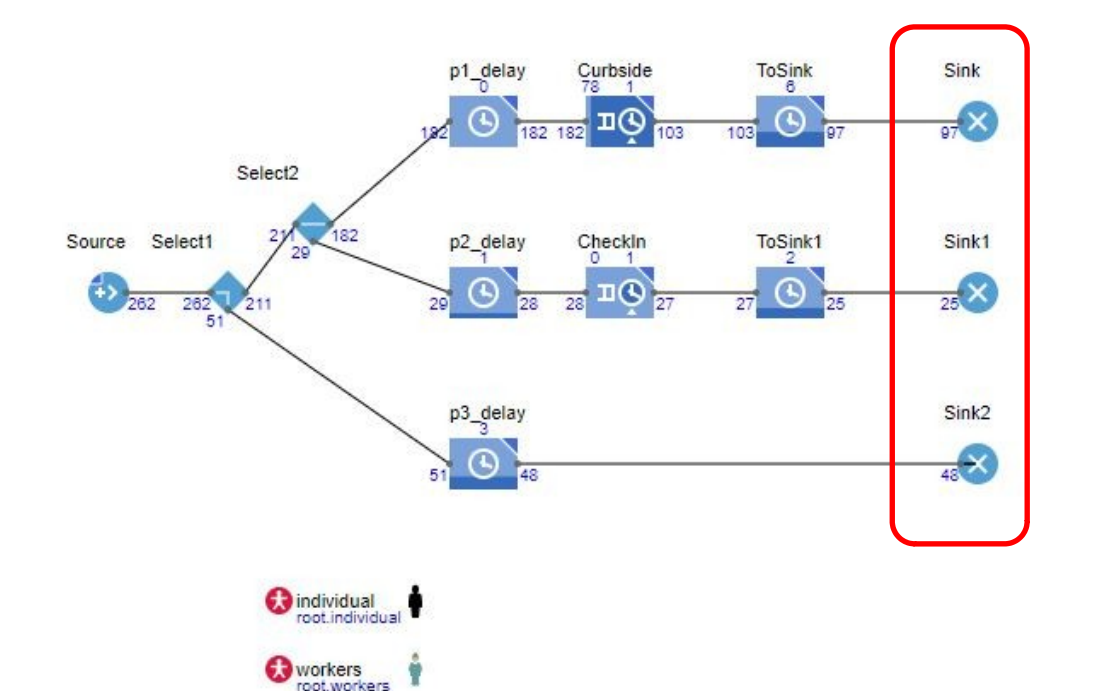

Looking at the sink of each path we can tell if the probability has been set correctly, expecting a proportion of entities equal to the chance for each path.

UU.  $\odot$ L.  $(x1)$  $\Omega$ x100 G

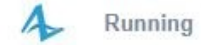

IJ

@

#### **Resource Pools (Workers)**

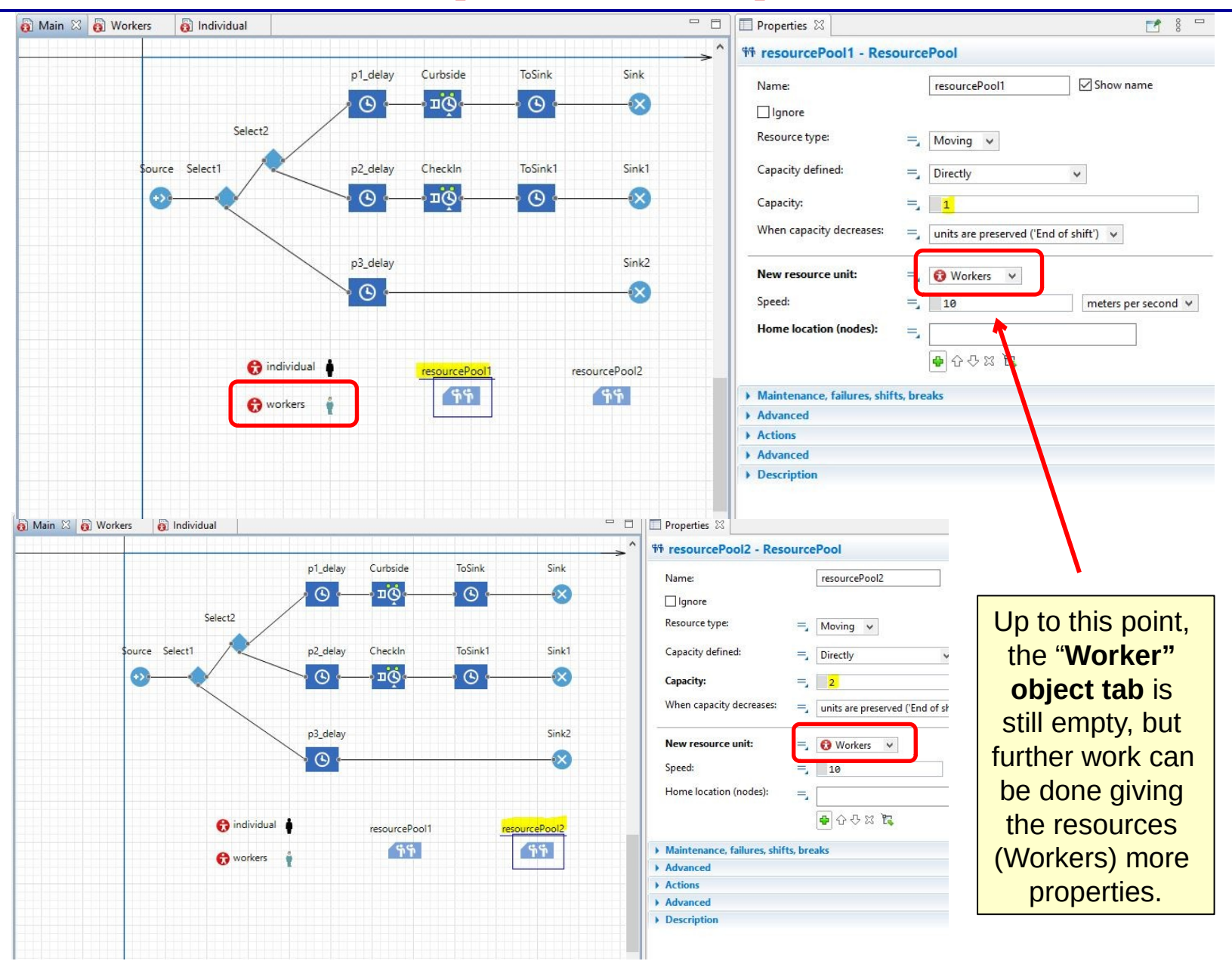

#### **Link services with ResourcePool**

Delay time:

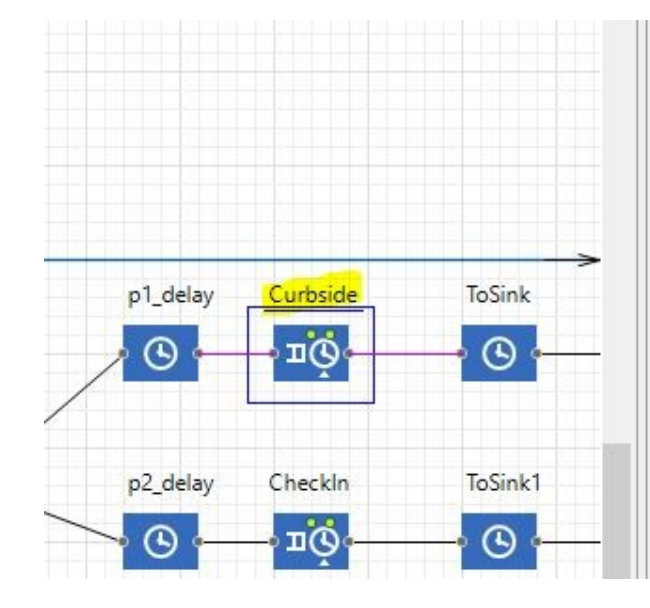

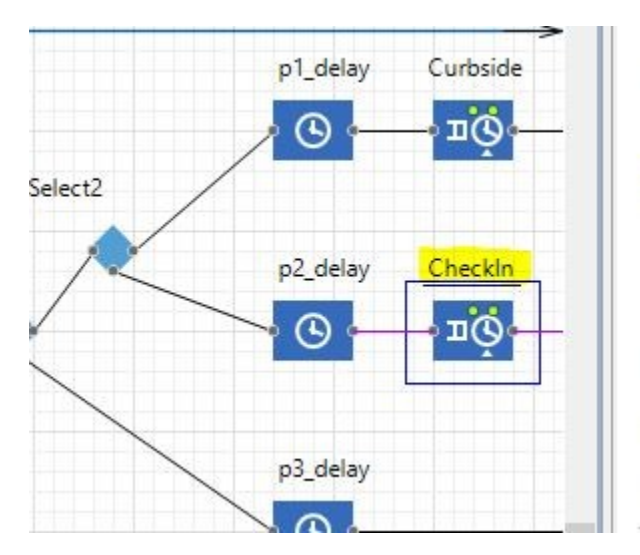

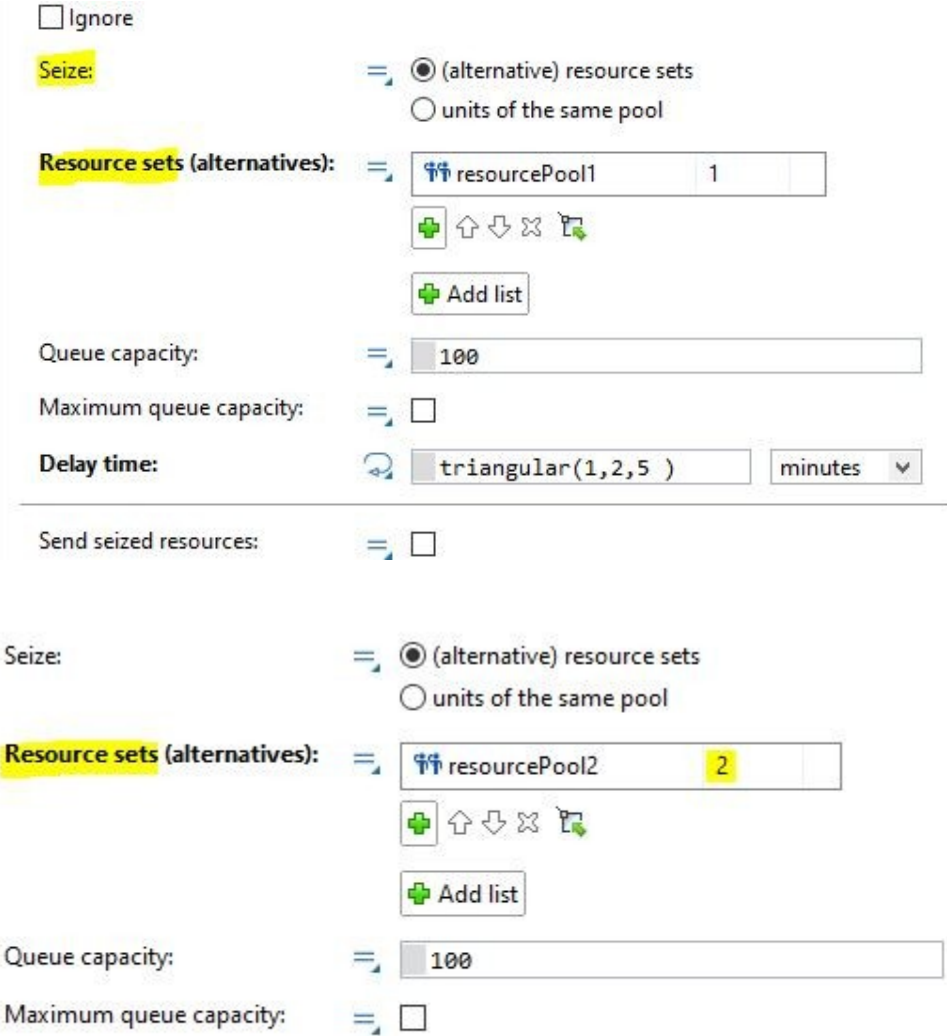

 $uniform(3, 10)$ 

minutes

 $\checkmark$ 

್ನ

#### **Variables for Results(1/2)**

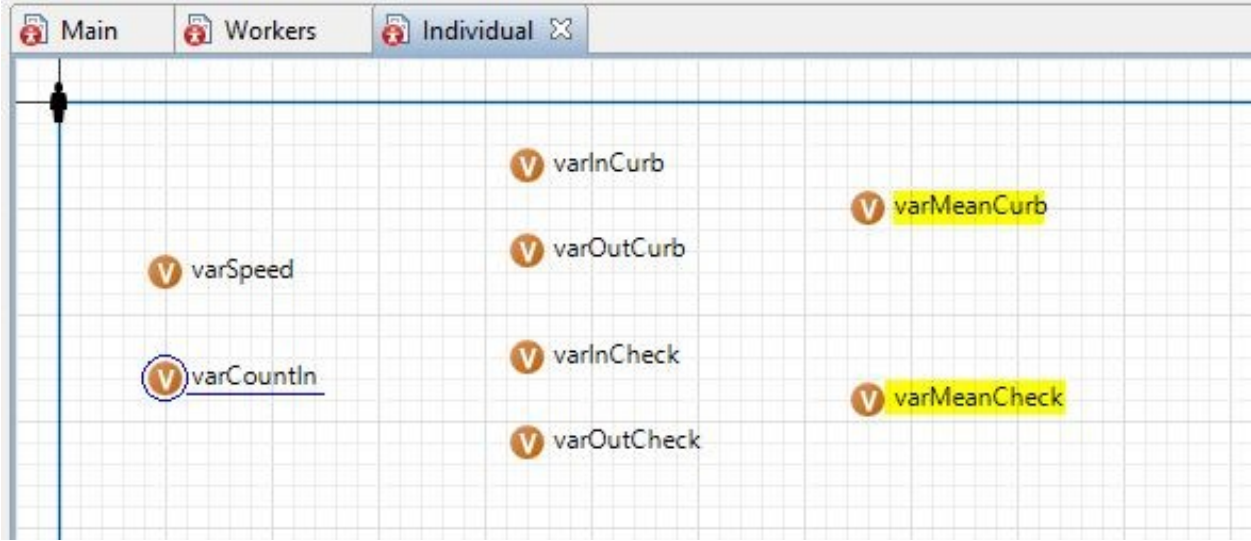

**Define: varCounIn** = Total entities in system **varInCurb/check** = Time in & time out of the services **VarMeanCurb/check** = Time spent by an entity in a service

### **Variables for Results (2/2)**

#### **Mean Time in Curbside**

#### **Mean time in CheckIn**

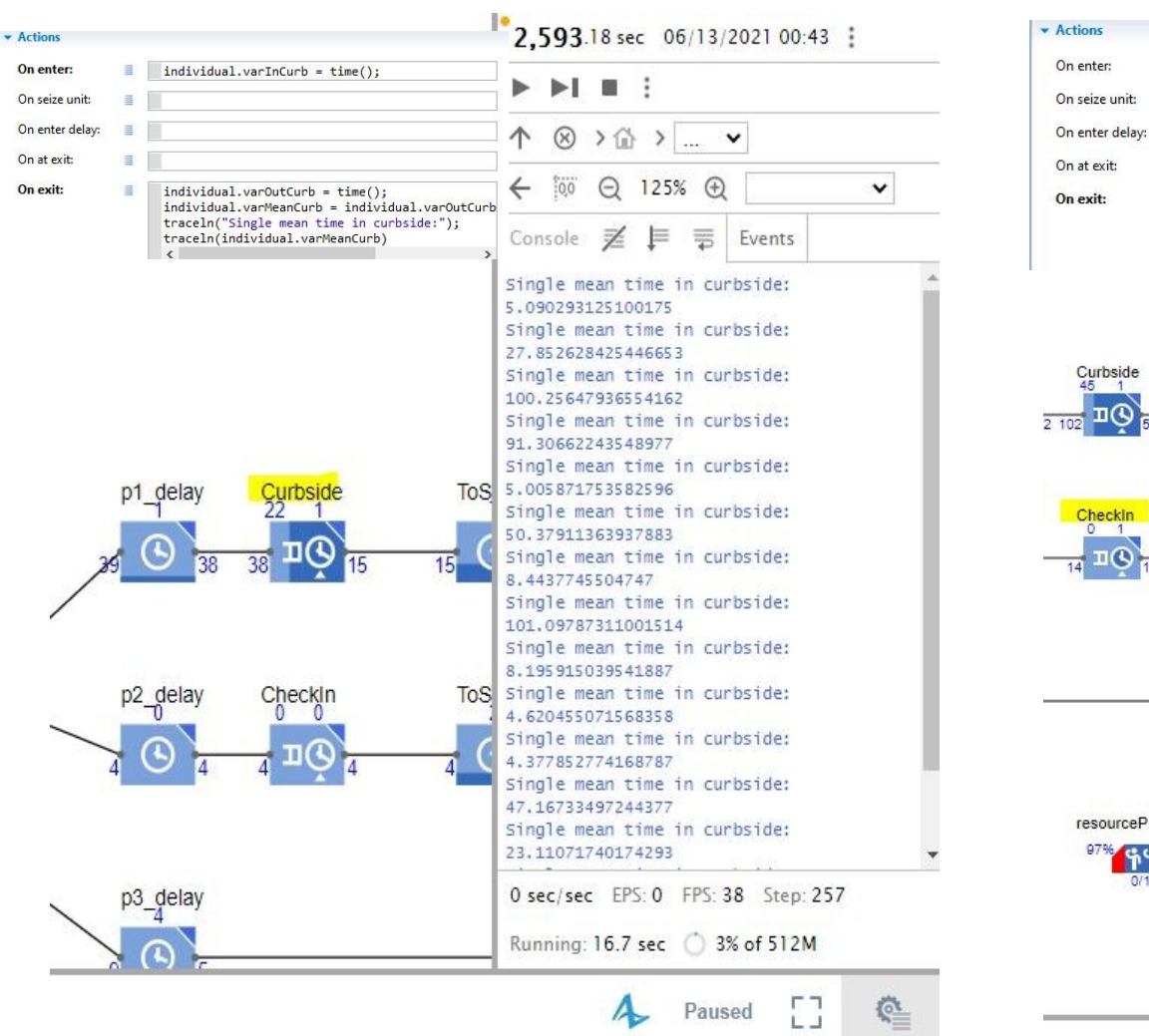

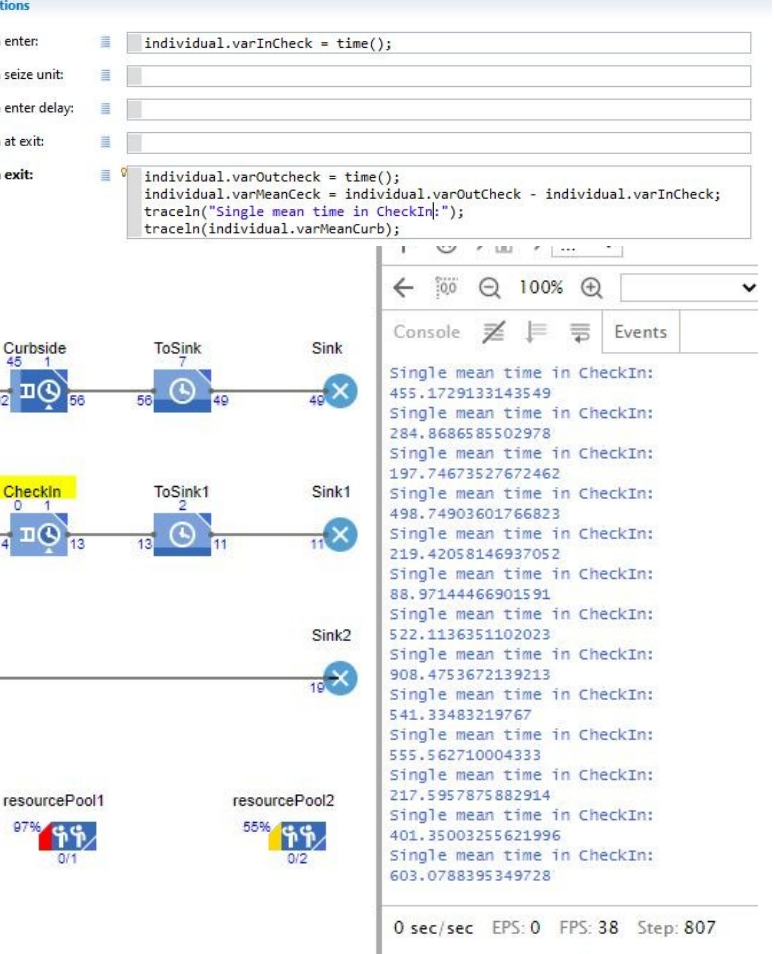

Running: 56.76 sec 313% of 512M

## **Simulation**

Notice that in this case, both results of curbside and checkpoint are in seconds, as the simulation uses that measure (set in the first model screen).

This is the last simulation for this exercise:

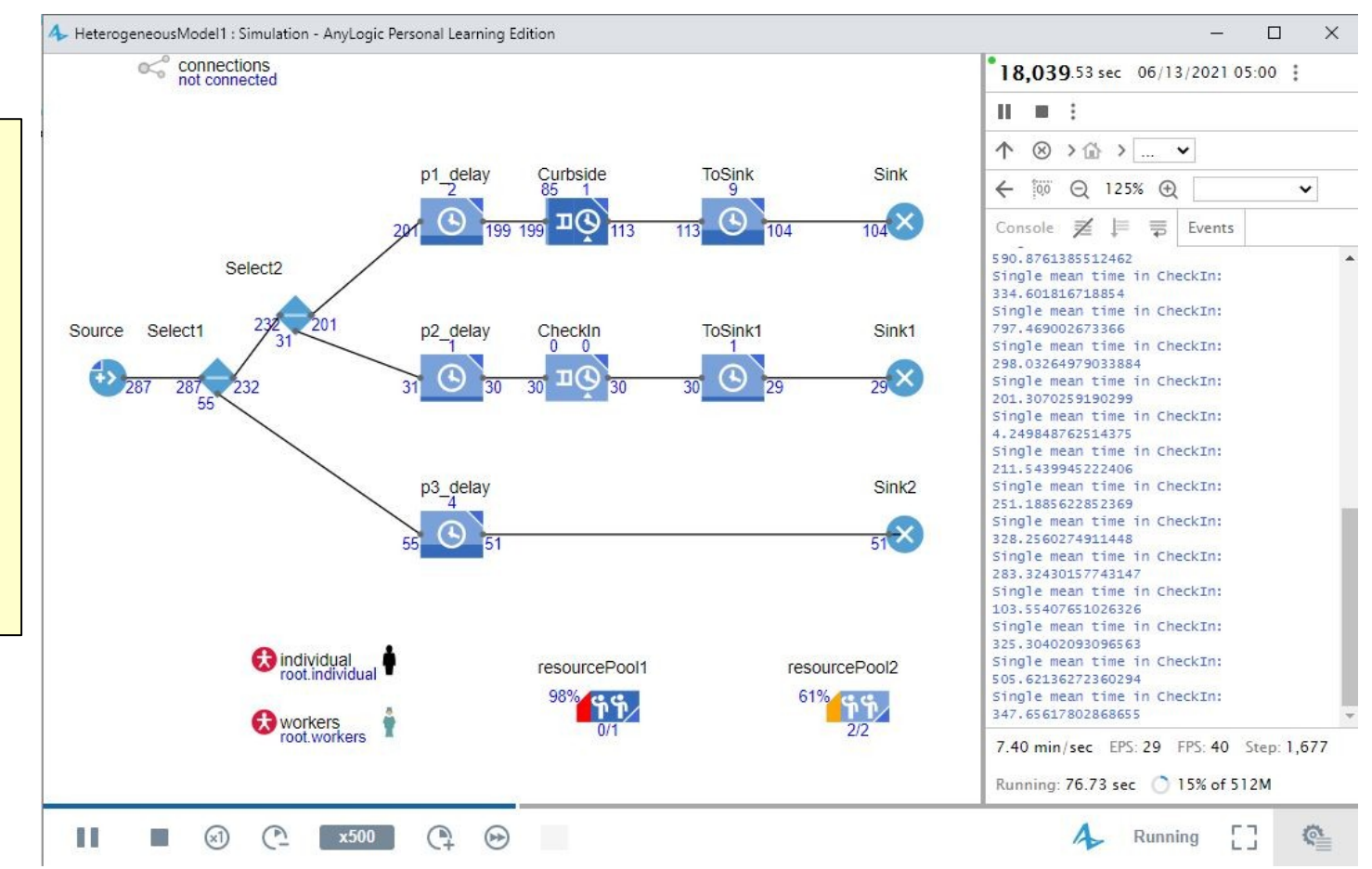